Your **French** class is going to use Duolingo at school. These are the instructions to join Mme Kelly's classroom!

If you are on a computer, go here:

http://duolingo.com/o/fgcqtx

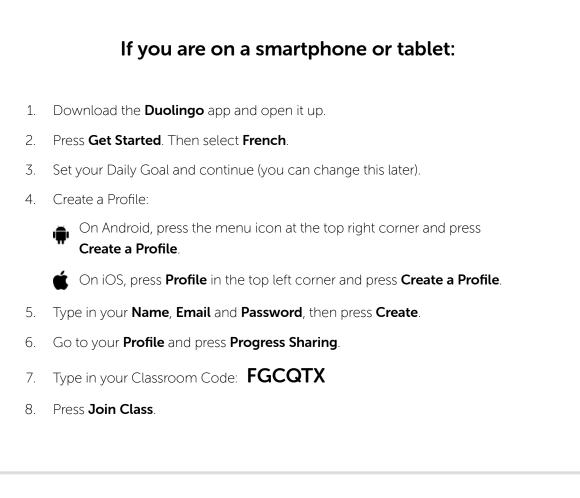